# Преобразователь частоты

# **Серия ESQ-210**

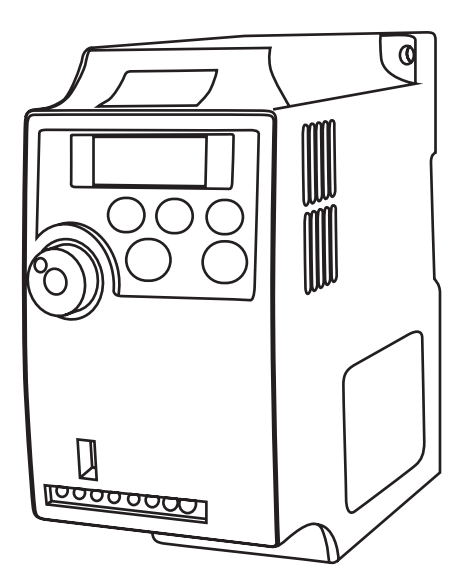

Руководство по эксплуатации

# Содержание

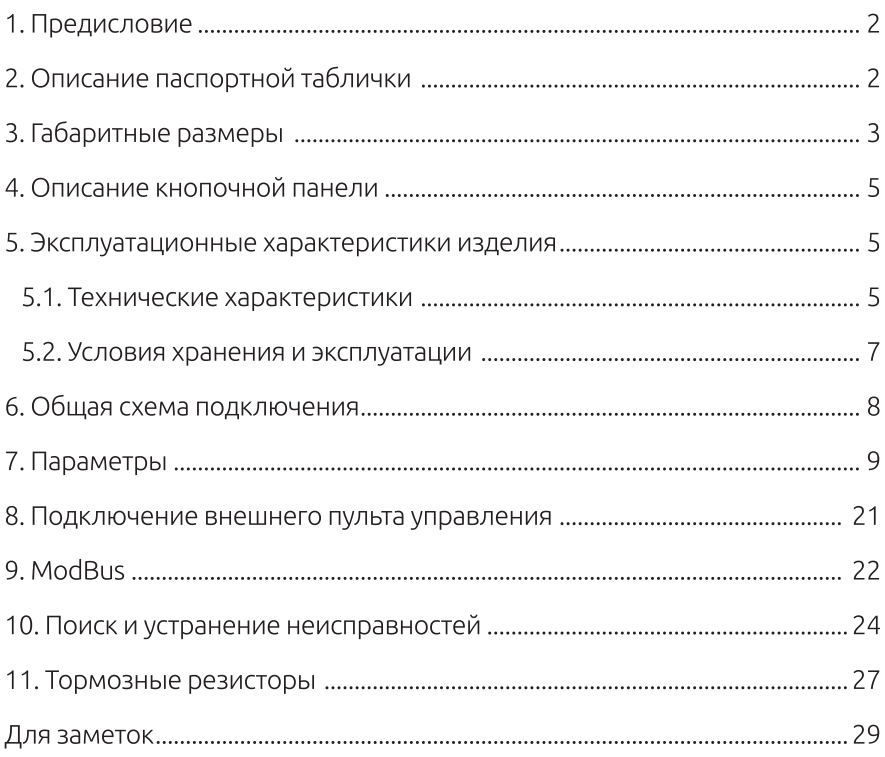

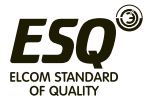

# **1. Предисловие**

Благодарим вас за покупку Преобразователя частоты серии ESQ-210.

Преобразователь частоты серии ESQ-210 - это компактный преобразователь малой мощности. Эта экономичная модель предназначена для автоматизации работы небольшого оборудования, в частности, оборудования для упаковки, насосов, вентиляторов, станков обработки дерева и др.

# **2. Описание паспортной таблички**

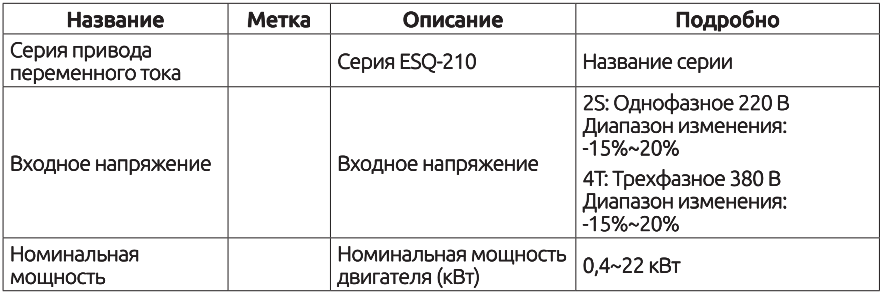

S/N: AG0IA000001 ----------- Cерийный номер

МОДЕЛЬ: ESQ-210-2S-0.75G ----------- Модель привода переменного тока

ПИТАНИЕ: 1 Ф. 220В 50/60Гц 8.2А ----------- Номинальное напряжение, частота и ток питания

ВЫХОД: 3 Ф. 220В ~0~ 400Гц 4.7А ----------- Номинальное напряжение, частота и ток на выходе

# **Номинальные токи**

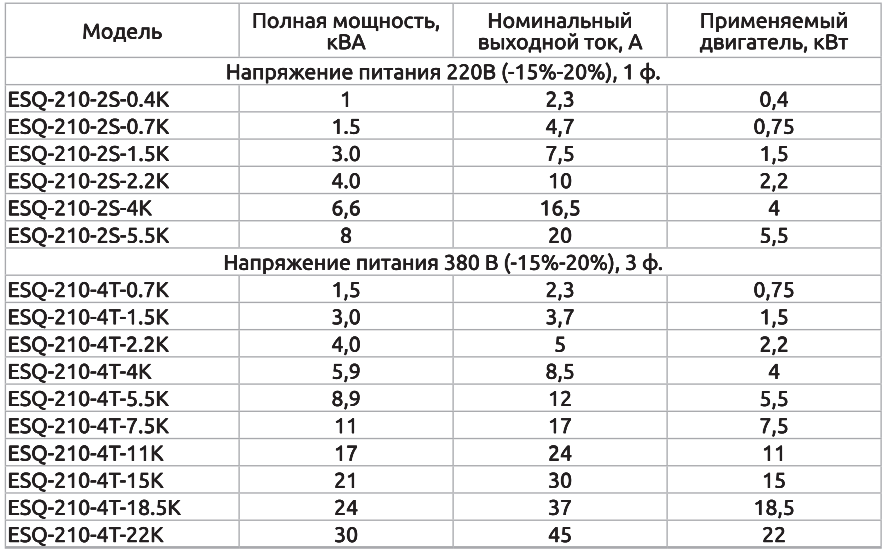

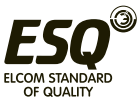

# 3. Габаритные размеры

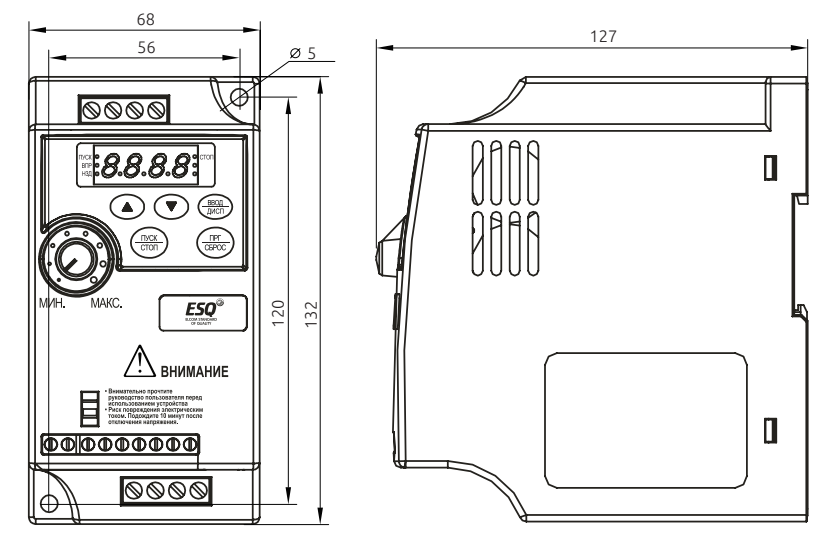

 $0.4 - 2.2$   $\kappa$ Bm

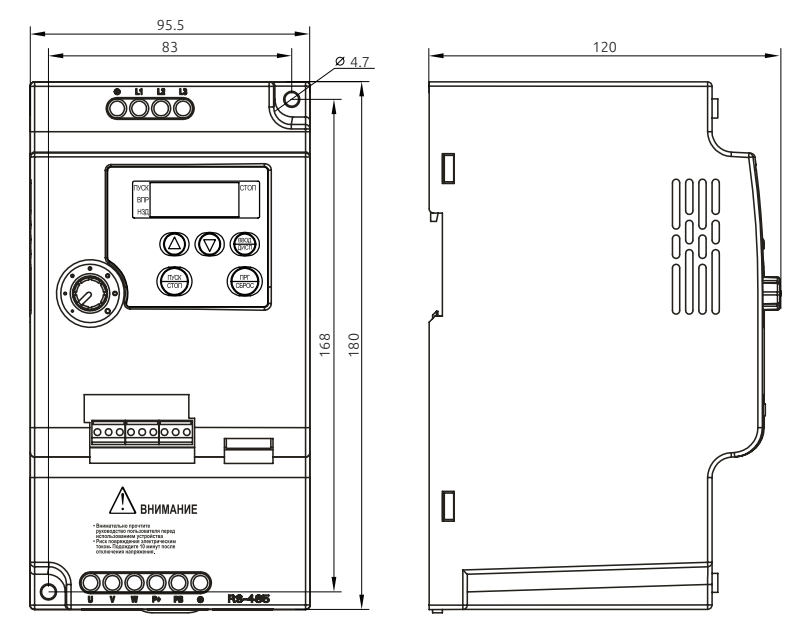

4 KBm u 5,5 KBm

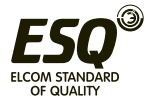

### **ELCOM STANDARD OF QUALITY**

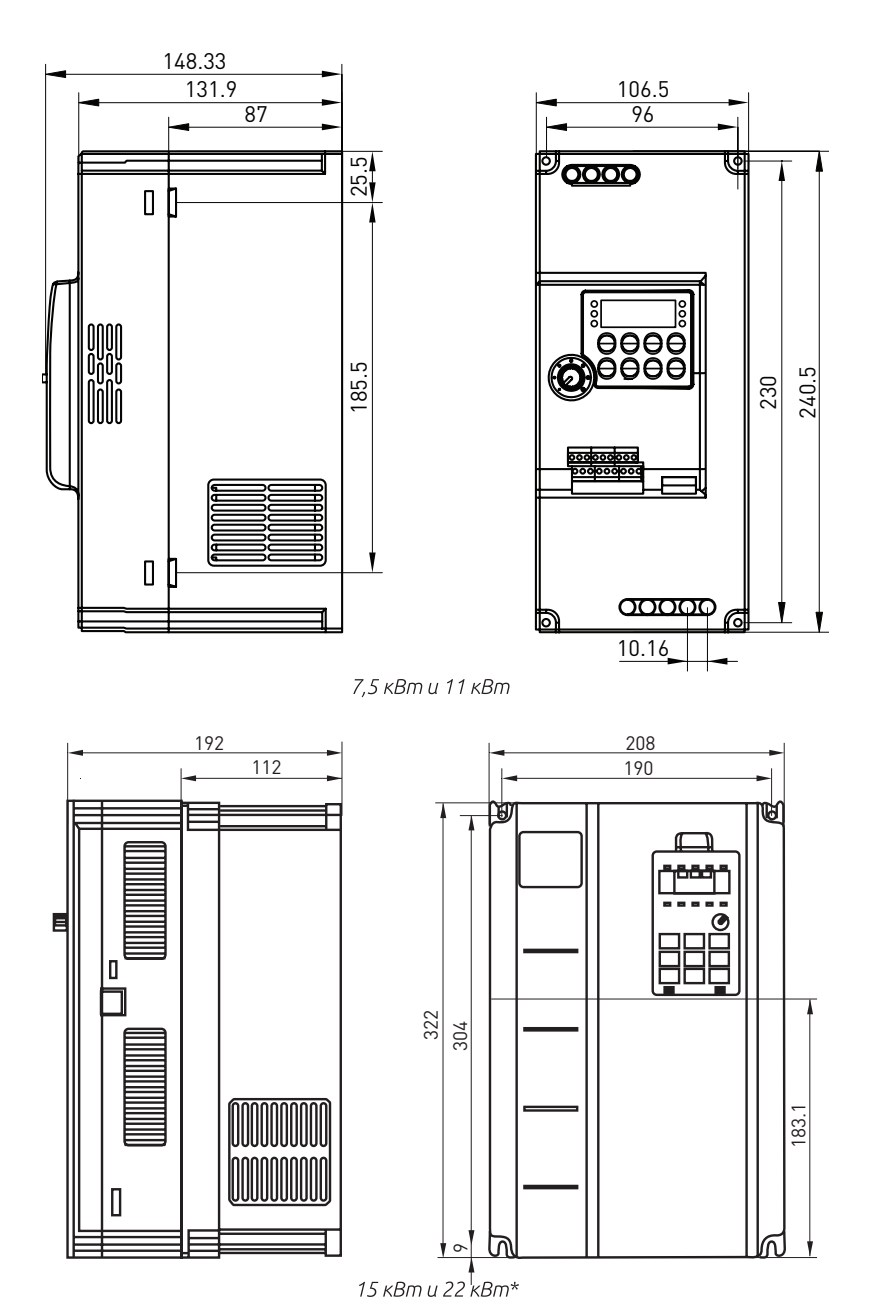

Информация о размерах Допускается монтаж на стандартной рейке 35 мм . . . .<br>\*Съемный пульт

Единицы: мм

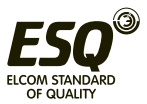

# **4. Описание кнопочной панели**

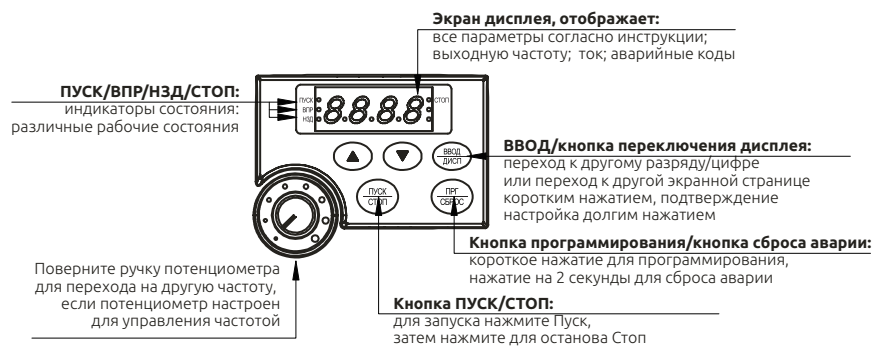

# **5. Эксплуатационные характеристики изделия**

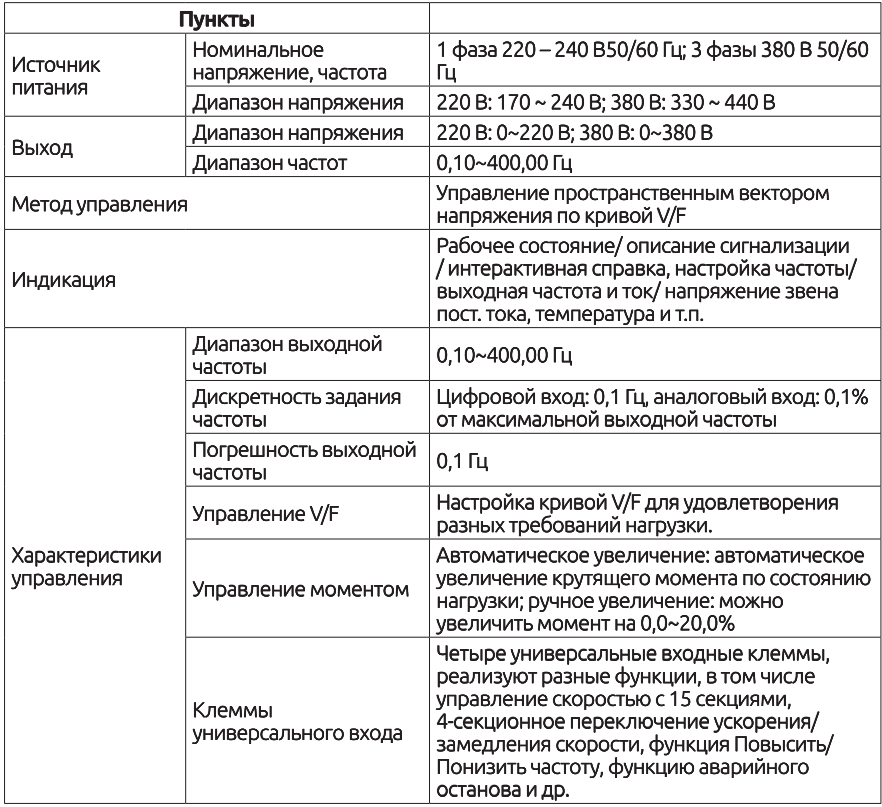

#### **5.1 Технические характеристики изделия**

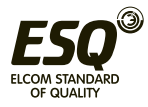

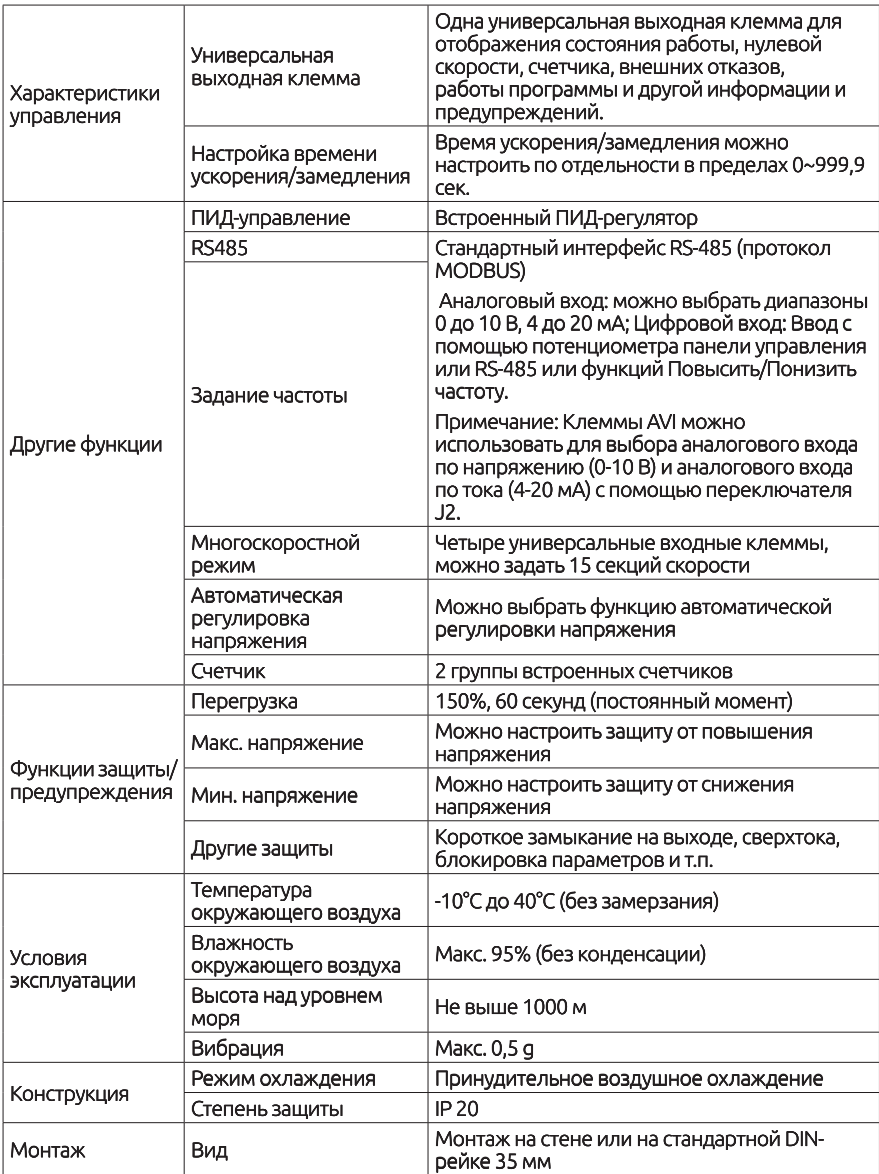

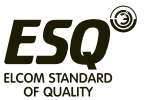

### 5.2 Условия хранения и эксплуатации

Условия окружающей среды: Рабочая температура воздуха: от -10 °С до +40 °С Атмосферное давление: от 86 до 106 кПа Высота места установки: ниже 1000 м Вибрация: максимум 9.86 м / с2 (1G) при частоте менее 20 Гц Максимум 5,88 м / с2 (1G) при 20 Гц до 50 Гц Степень загрязнения: 2

Температура хранения: от -20 °С до + 60 °С Относительная влажность: менее 90%, без конденсации Атмосферное давление: от 86 до 106 кПа

Неправильная установка привода переменного тока значительно сократит срок его службы. При выборе места установки обязательно соблюдайте следующие меры предосторожности:

- Не устанавливайте преобразователь рядом с излучающими тепло элементами или под прямыми солнечными лучами.
- Не устанавливайте в местах, подверженных воздействию высокой температуры, высокой влажности, чрезмерной вибрации, агрессивных газов или жилкостей.
- Не допускается попадание внутрь корпуса различных инородных частиц, таких как металлическая стружка, грязь, большое кол-во пыли, масло, вода.
- Установите преобразователь вертикально и не ограничивайте поток воздуха к ребрам радиатора.
- Привод переменного тока вырабатывает тепло, оставьте достаточно места вокруг для отвода тепла.

#### Несоблюдение этих мер предосторожности может привести к аннулированию гарантийных обязательств!

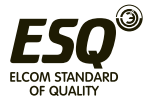

# 6. Общая схема подключения

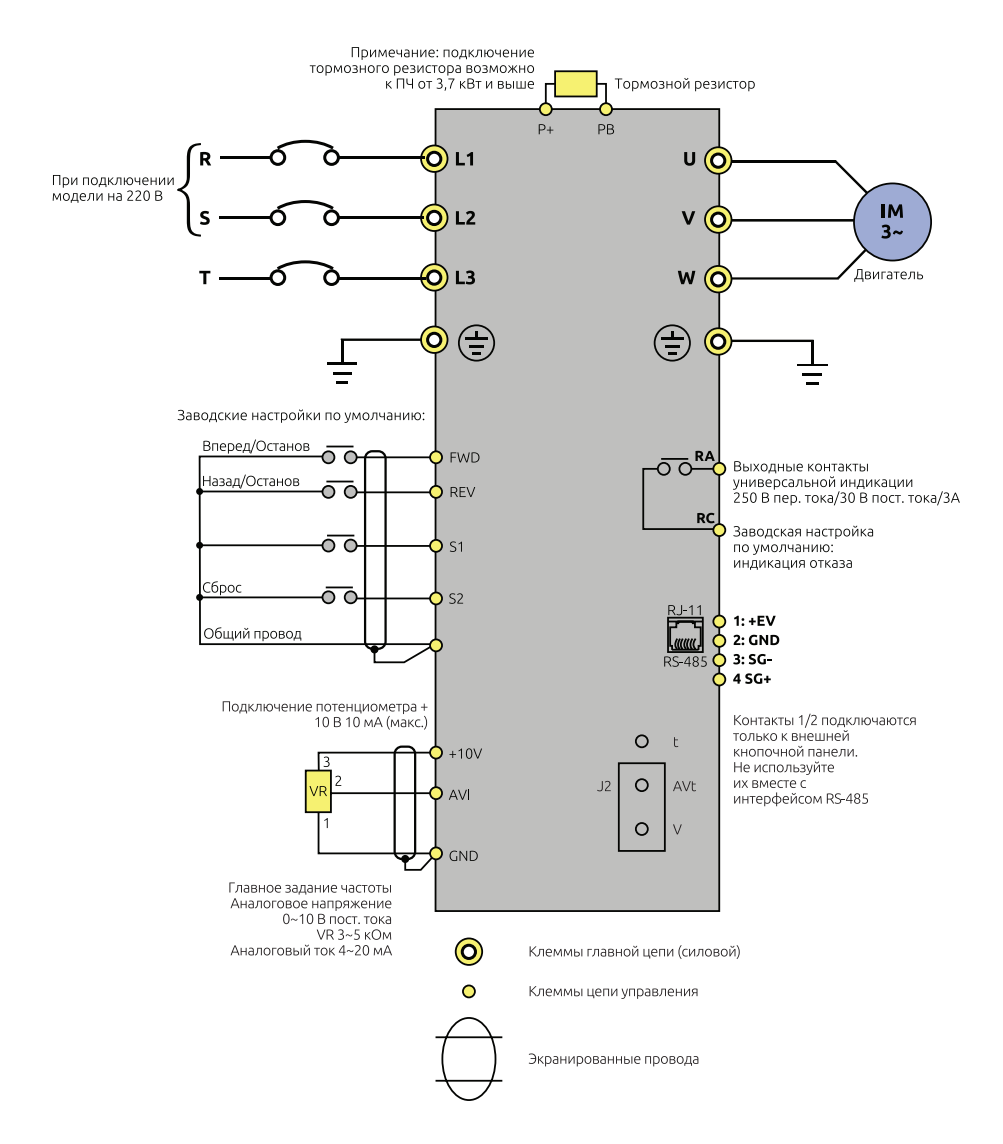

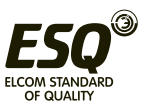

# **7. Параметры**

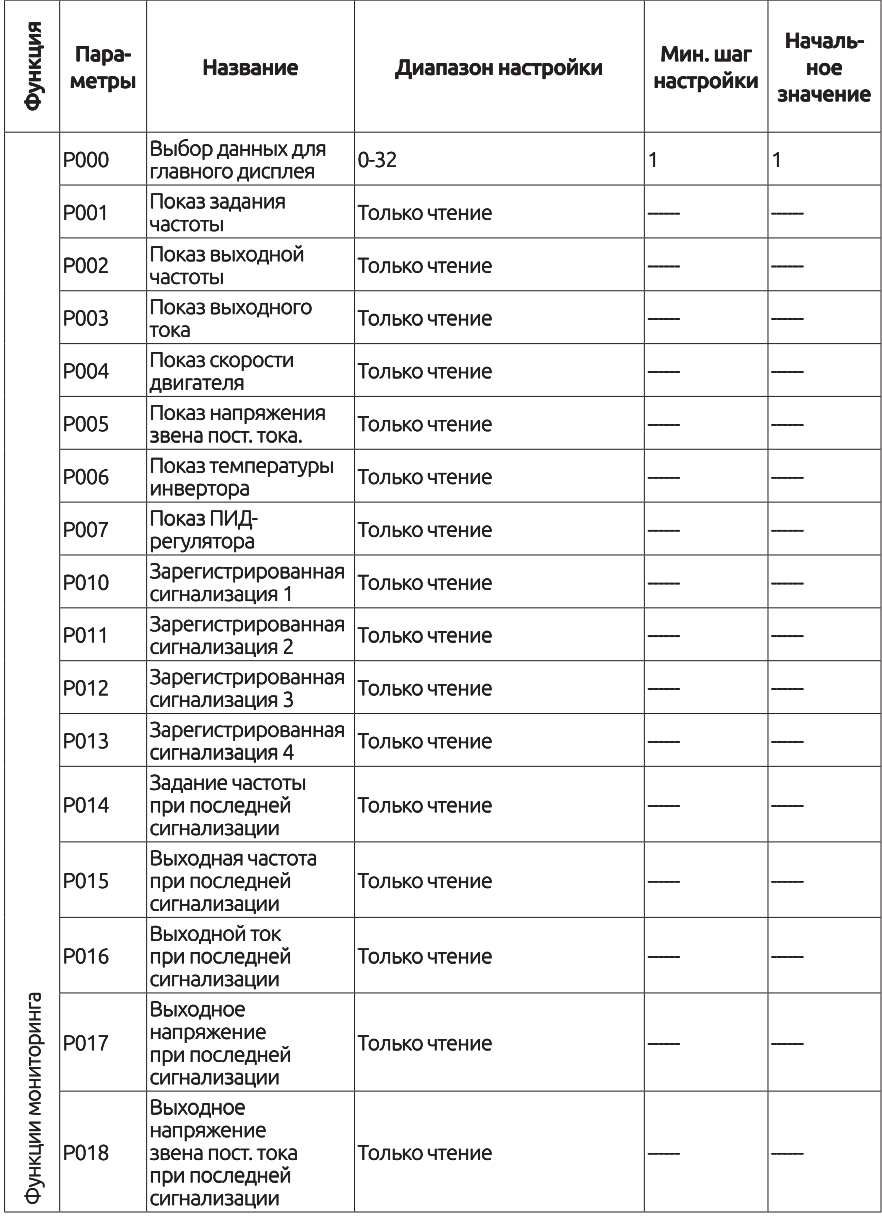

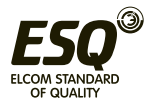

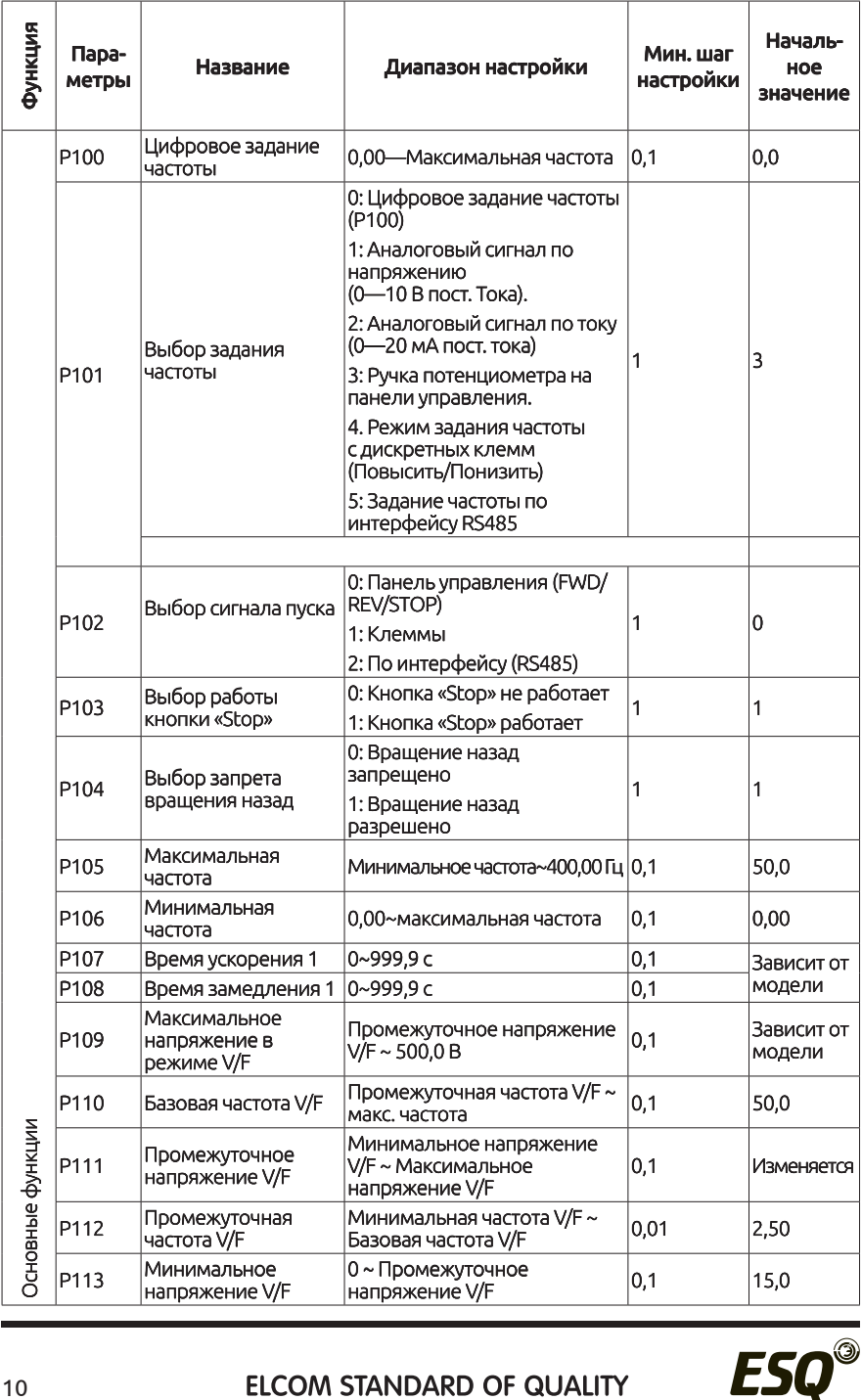

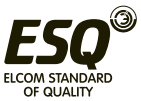

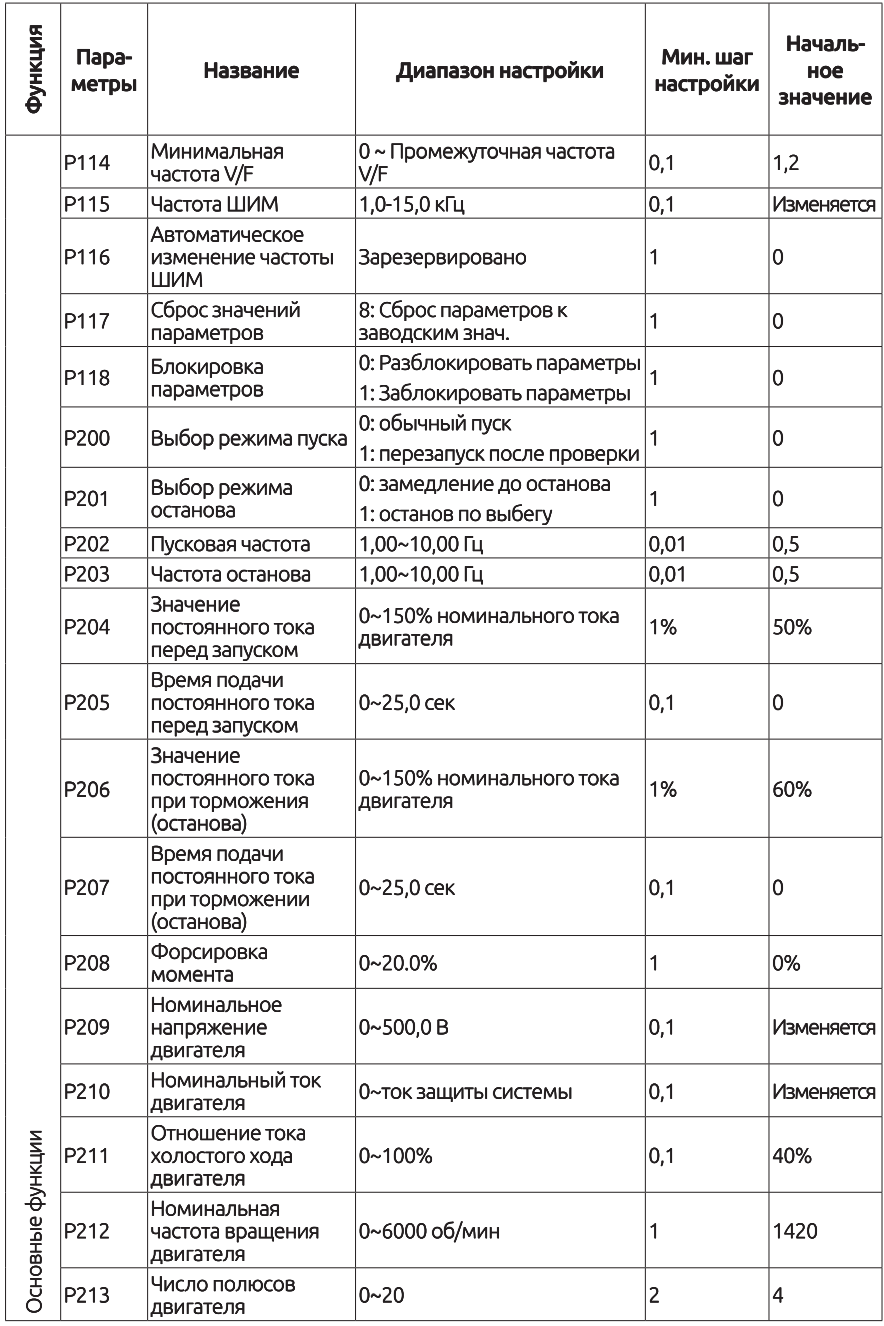

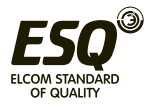

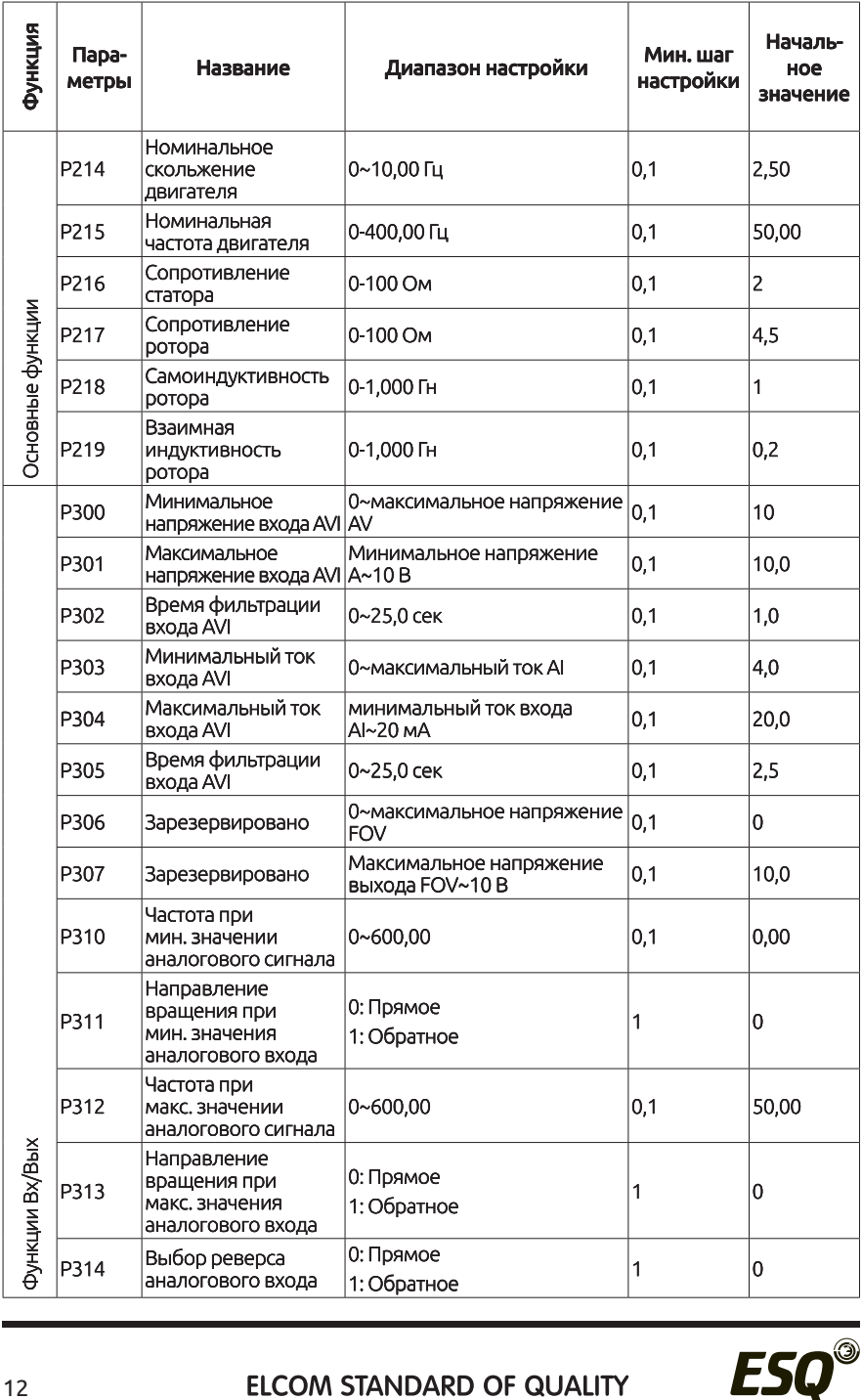

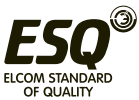

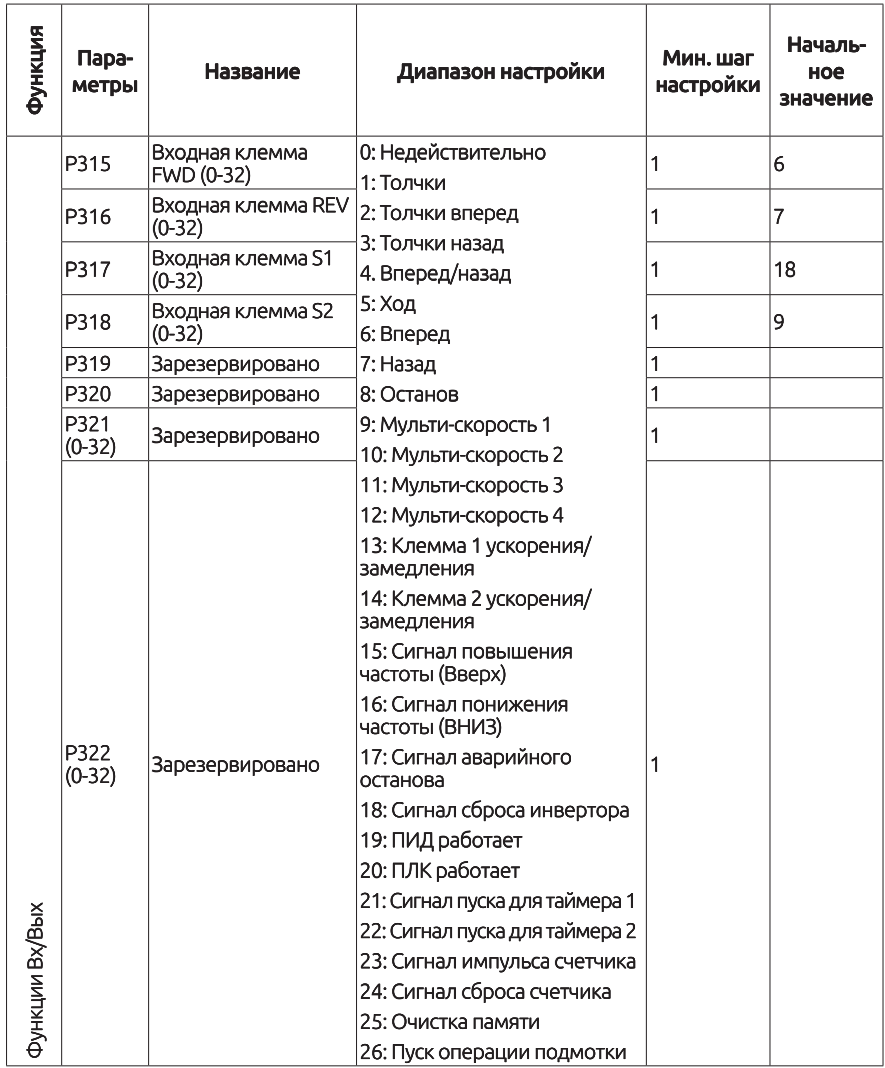

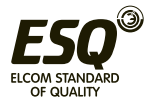

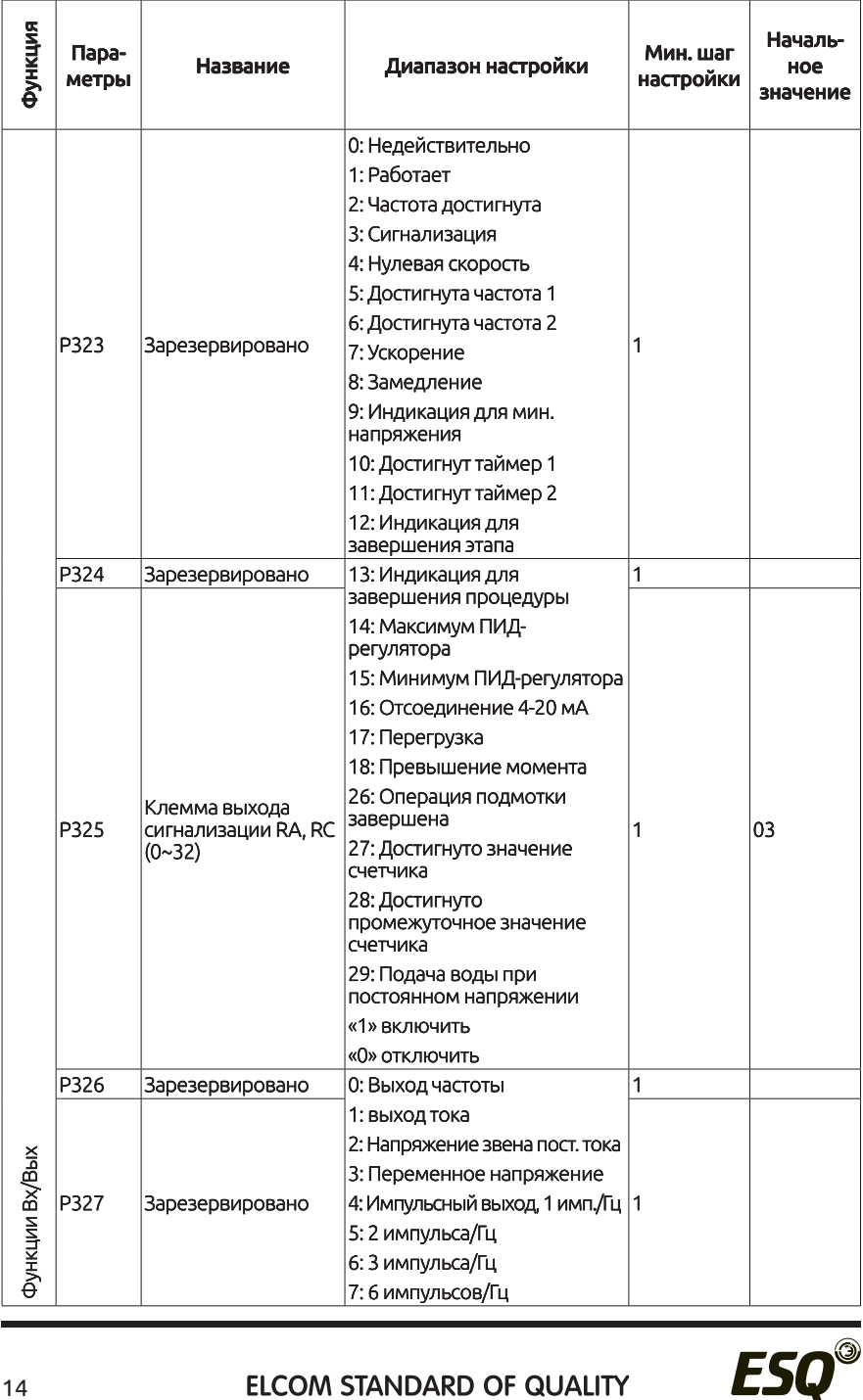

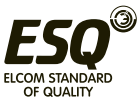

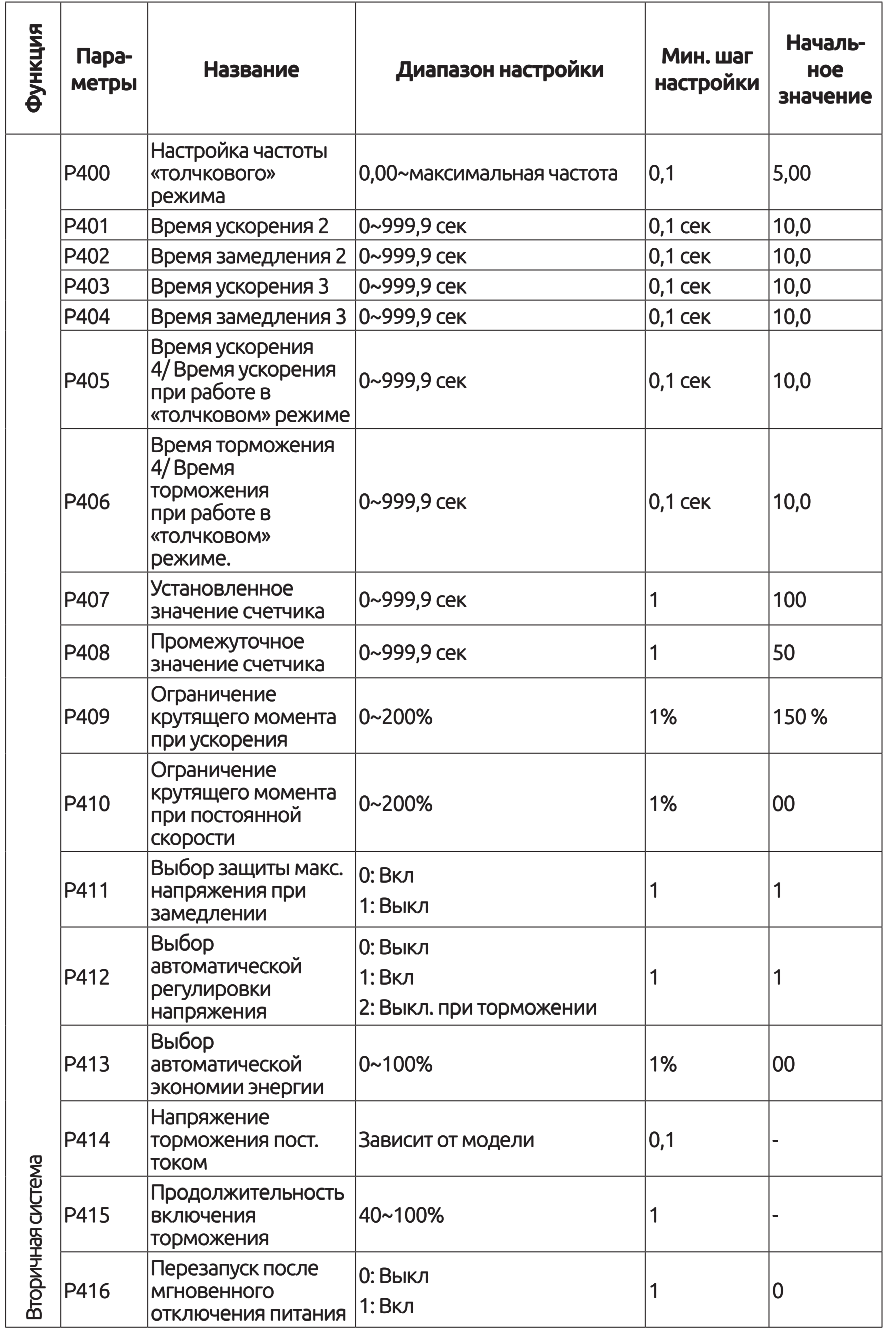

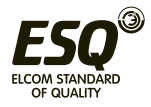

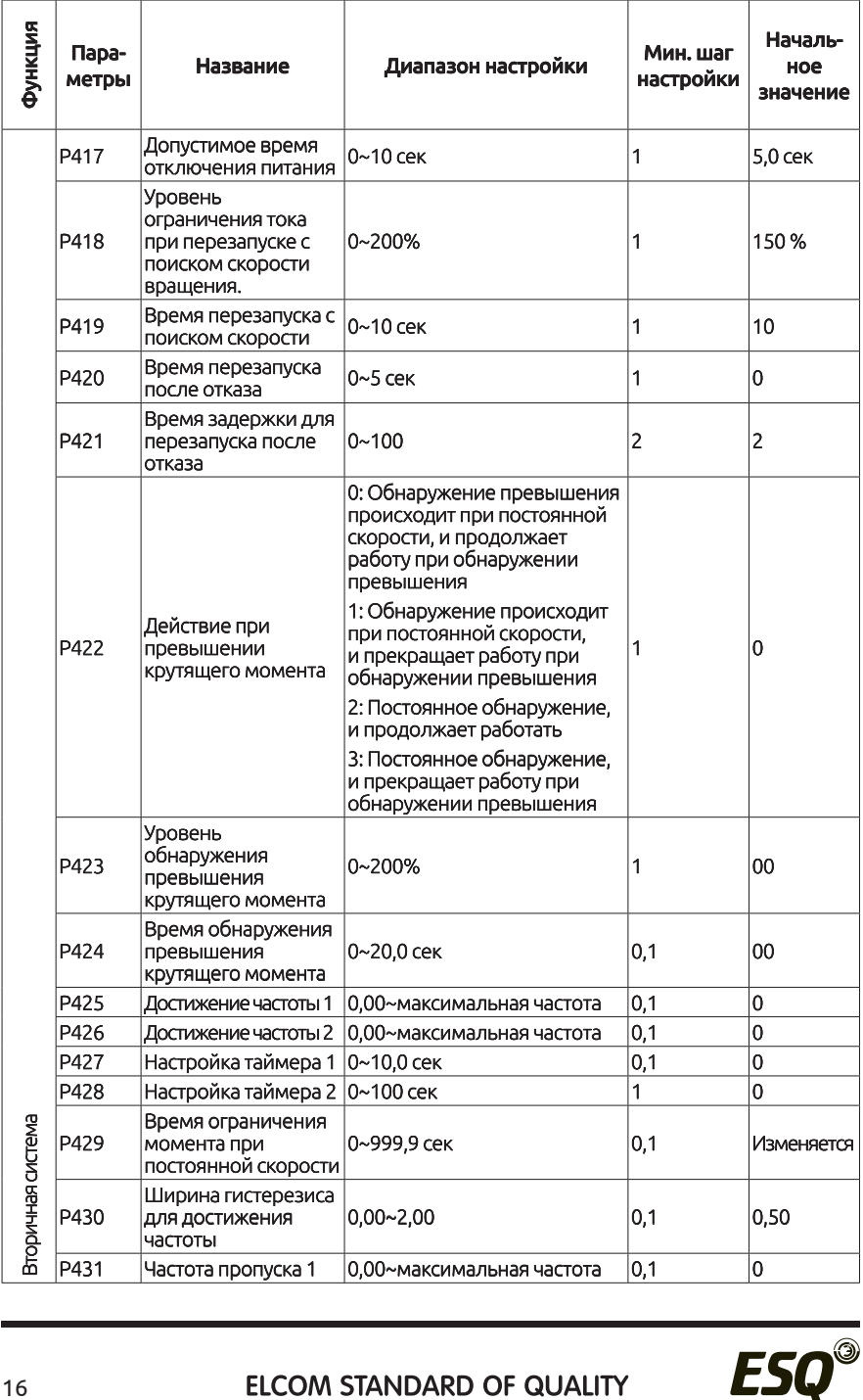

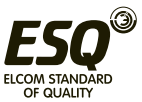

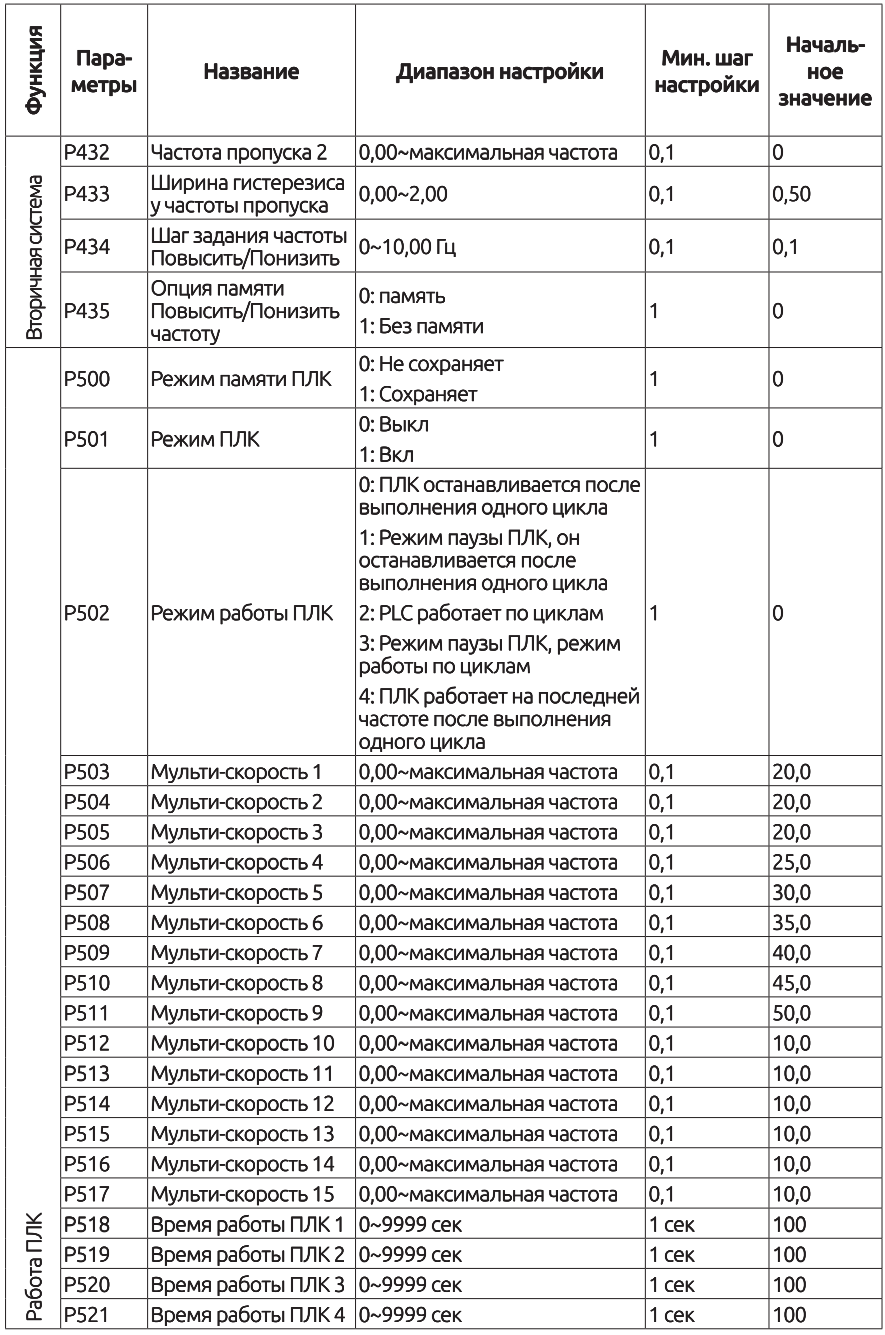

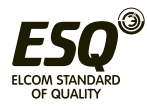

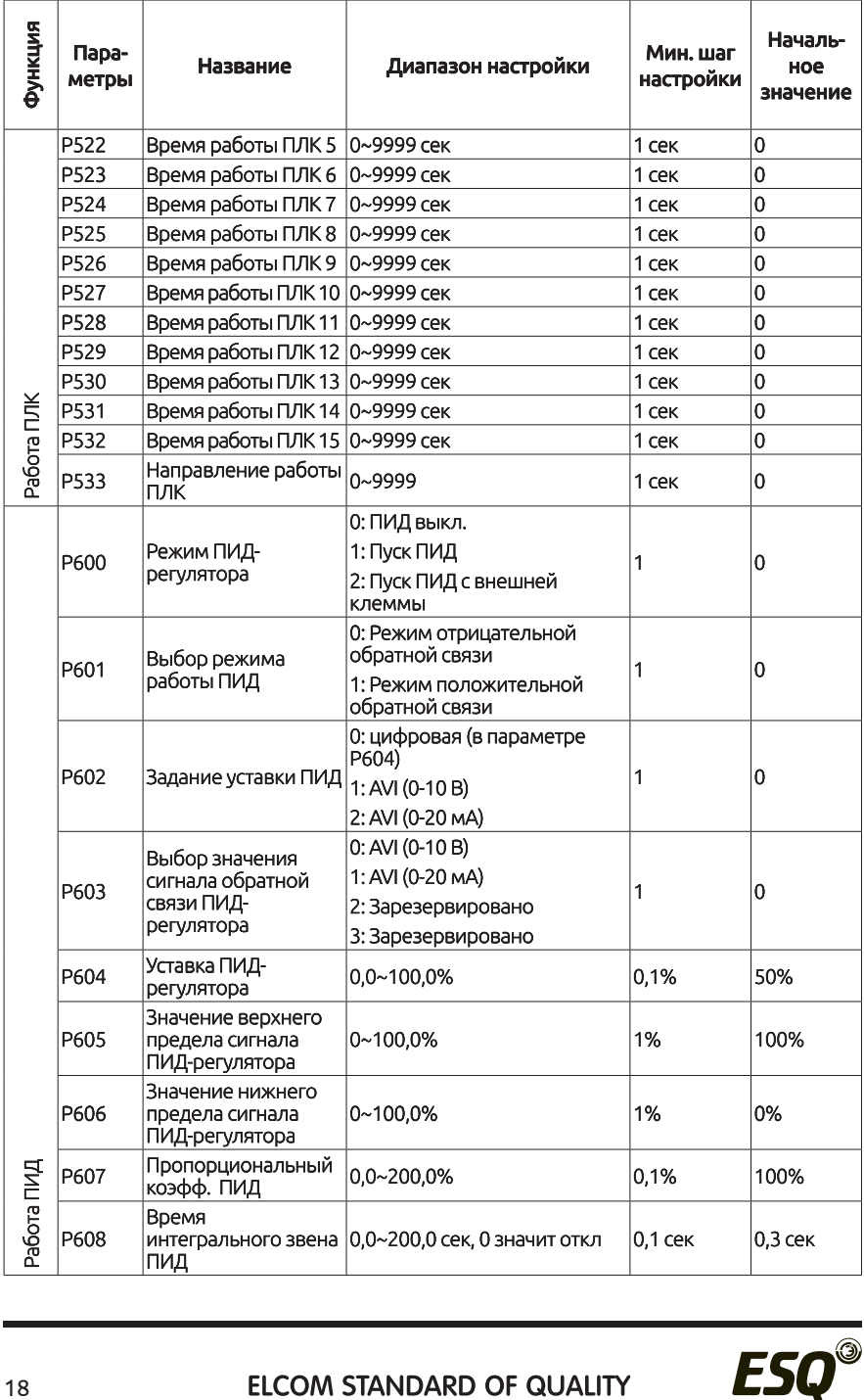

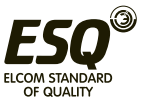

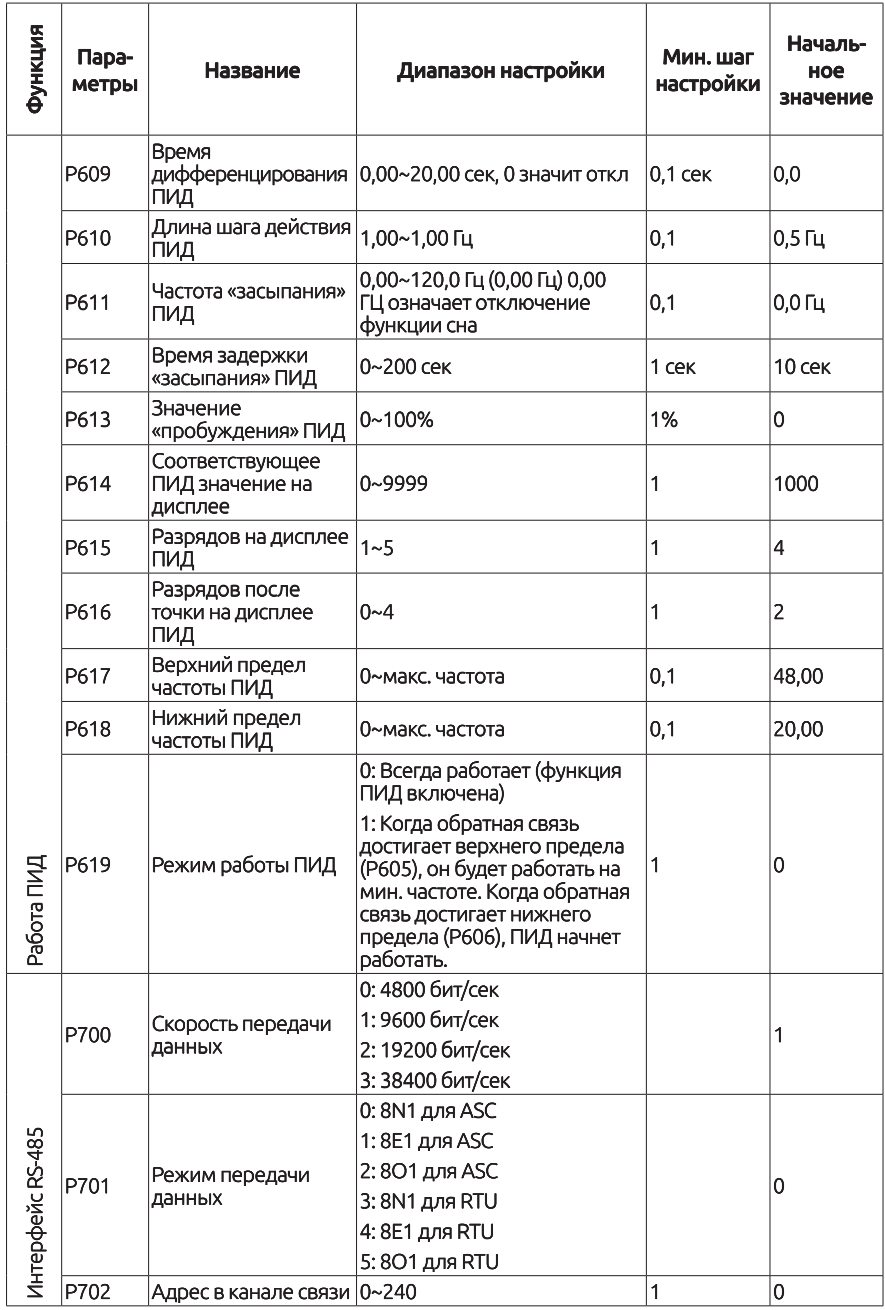

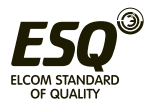

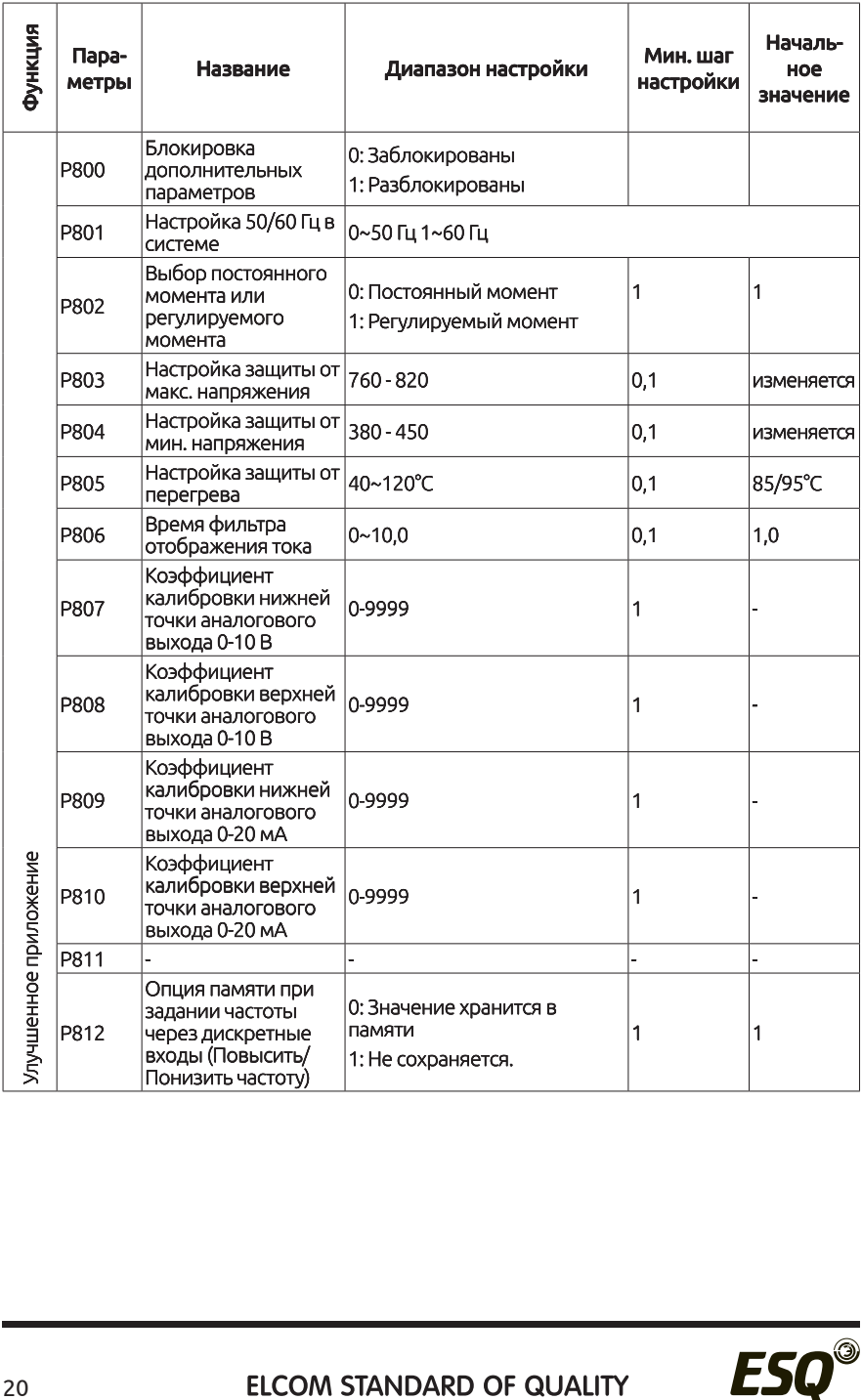

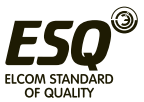

# 8. Подключение внешнего пульта управления

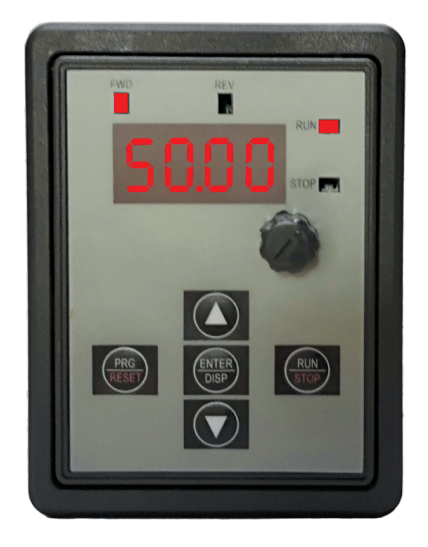

Настройки параметров RS-485:

- 1. Р702=1 адрес устройства
- 2. Р701=3 формат передачи данных

Выбрать удаленное управление:

- 1. Р101=5 (Регулировка частоты)
- 2. Р102=2 (Запуск преобразователя)

# 9. Протокол ModBus RTU

### Для работы преобразователя по протоколу ModBus установите следующие параметры:

- Р101=5 (Способ задания частоты по протоколу)
- Р102=2 (Способ запуска по протоколу)

В Р700 укажите необходимую скорость передачи данных (по умолчанию 9600)

- В Р701 укажите формат данных
- В Р702 укажите адрес устройства

Команда "Запуск", адрес 2000Н:  $6um0 - 6um1$ :

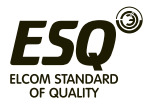

00: никаких действий  $01:CT$ 10: Запуск бит2 - бит3: 00: никаких действий 01: обратное вращение 10: прямое вращение 11: изменение направления вращения (только на запись)  $6um4:$ 0: никаких действий 1: сброс ошибки (только запись)  $6um5 - 6um15$ : не активны

#### Команда записи частоты, адрес 2001Н

0 - 4000 (0Н-FA0Н (от 0 до 400,0 Гц, округление до десятых герца))

#### Состояние входов/выходов, адрес 0016Н

 $Gumb: FWD$  $6$ um 1: RFV  $6um2:51$  $6um3:52$ **бит4 - бит8: не используются бит9: Реле RA/RC бит10 - бит15: не ипользуется** 

#### Значение аналогового входа, адрес 0017Н

 $0 - 1000$  (OH - 03E8H)

#### Информация об аварийных отключениях, адрес 001В (только чтение):

 $6$ um $0:UC$  $6 \mu m$ 1:  $\Omega C$ бит2: не используется **бит3:** не используется  $6um4:$   $\cap$ **бит5:** не используется  $6um6:111$  $6 \mu m$   $7$ :  $\Omega$  $f_{\text{H}}$  $m$  $R$ :  $\cap$ T  $6um9:$   $OH$  $6 \mu m 10$ : mA  $6 \mu m 11$ : NF

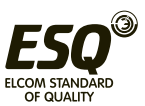

**бит12-бит14: не используется**  $6 \mu m 15$ :

1 - авария в данный момент

0 - нет аварии

#### Текущее состояние преобразователя, адрес 001СН (только чтение):  $6$ um $0$ :

0 - прямое вращение 1 - обратное вращение

#### $6$ um $1$ :

0 - остановлен 1 - в работе

#### Примеры:

1.Установка частоты: Записать значение 50.0 Гц (1F4H) в адрес 2001Н посылка: 01.06.2001.01.F4 CRCL CRCL

2. Запуск Записать значение 02Н в адрес 2000Н посылка: 01 06 2000 00 02 CRCL CRCH

3.Останов Записать значение 01Н в адрес 2000Н посылка: 01 06 2000 00 01 CRCL CRCH

4. Установить время ускорения в параметре Р107=20.0с Записать значение 200 (С8Н) в адрес 107 (6ВН) посылка: 01 06 00 6В 00 С8 CRCL CRCH Аналогичным способом будет формироваться пакет с запросами к другим параметрам.

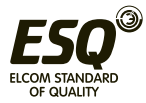

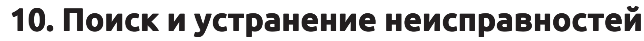

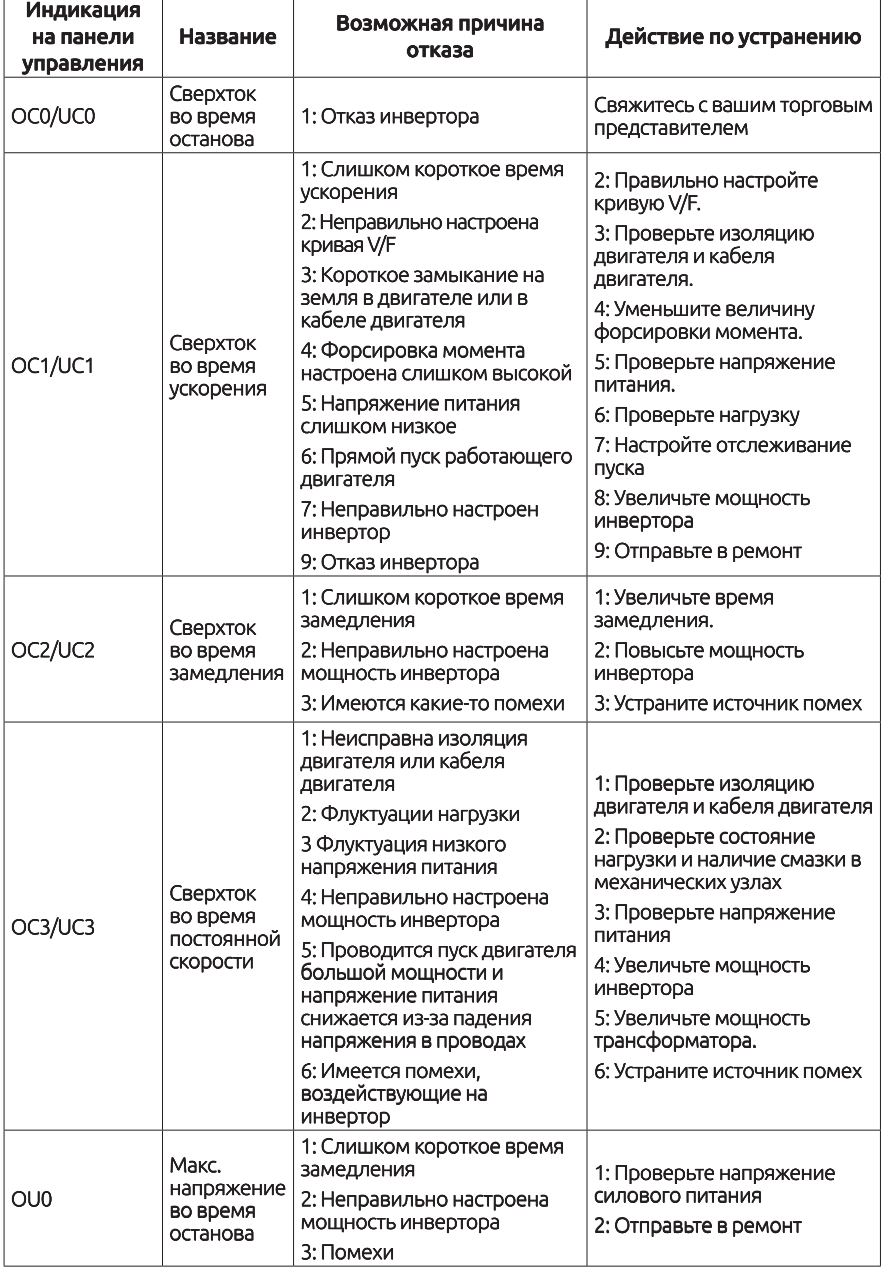

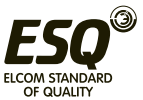

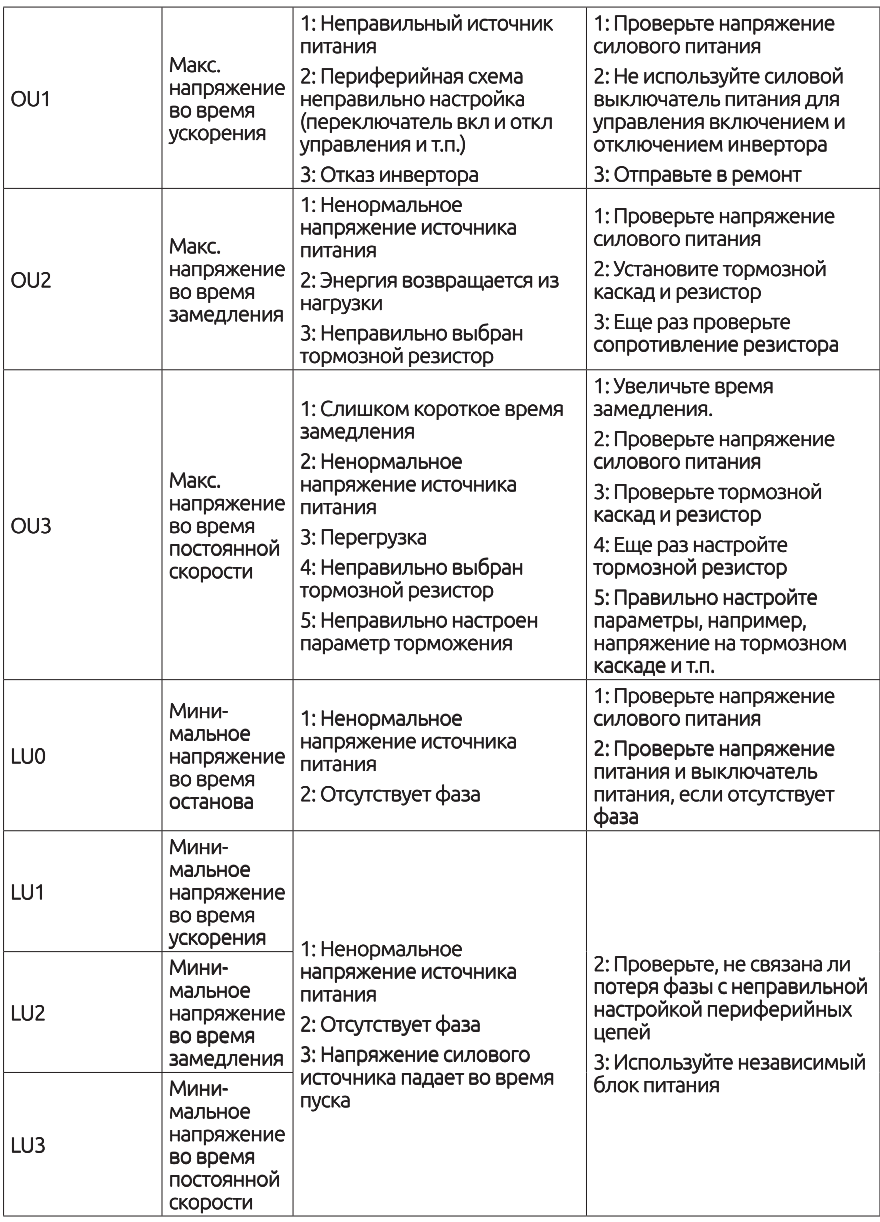

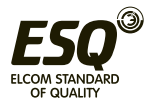

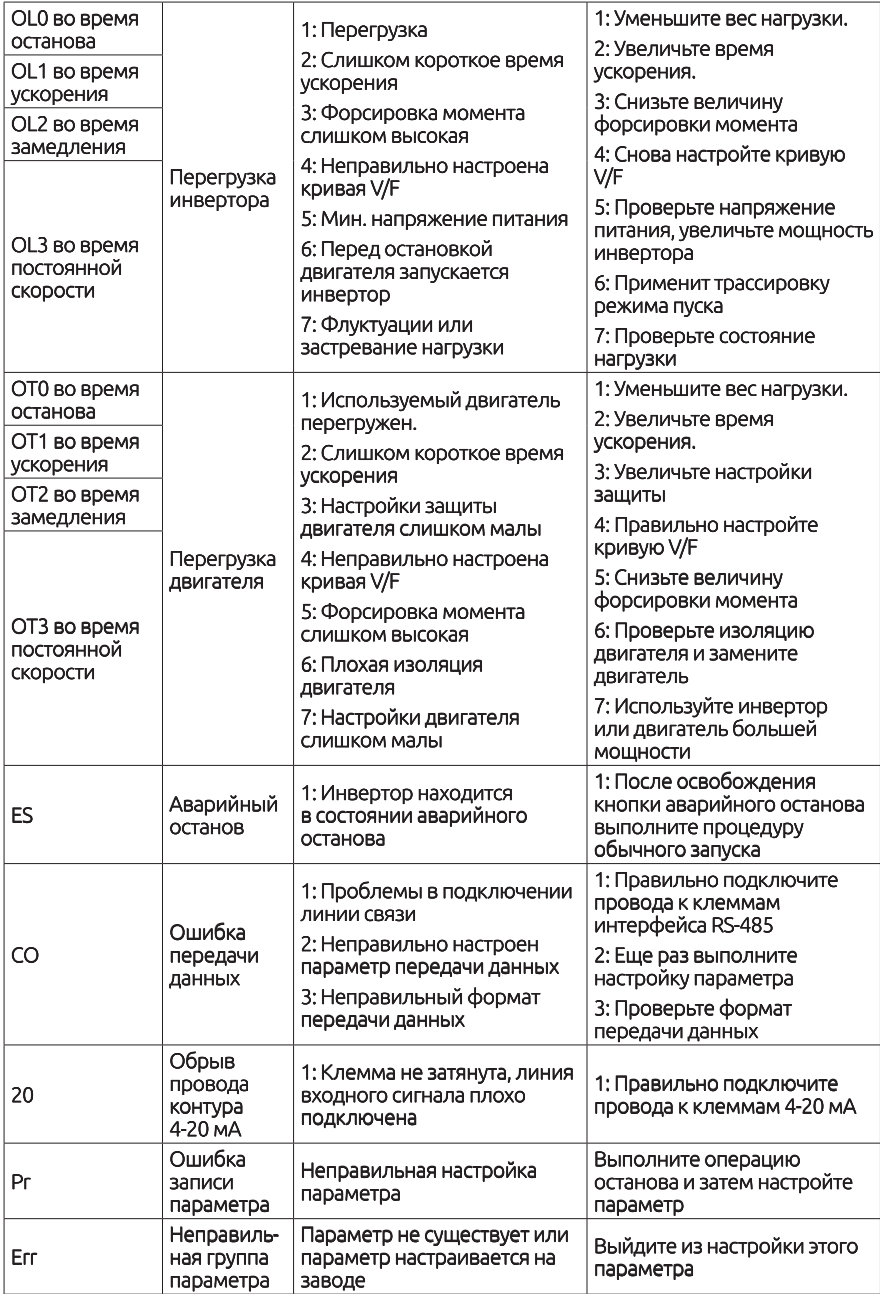

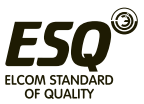

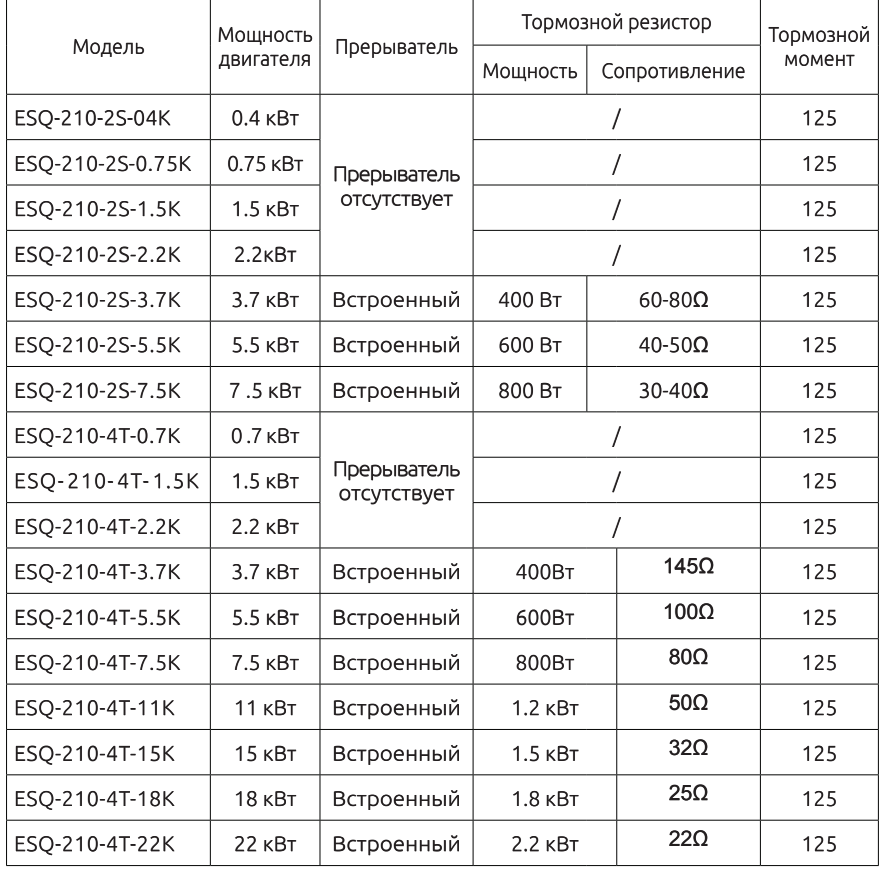

# **11. Тормозные резисторы**

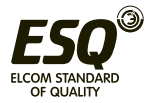

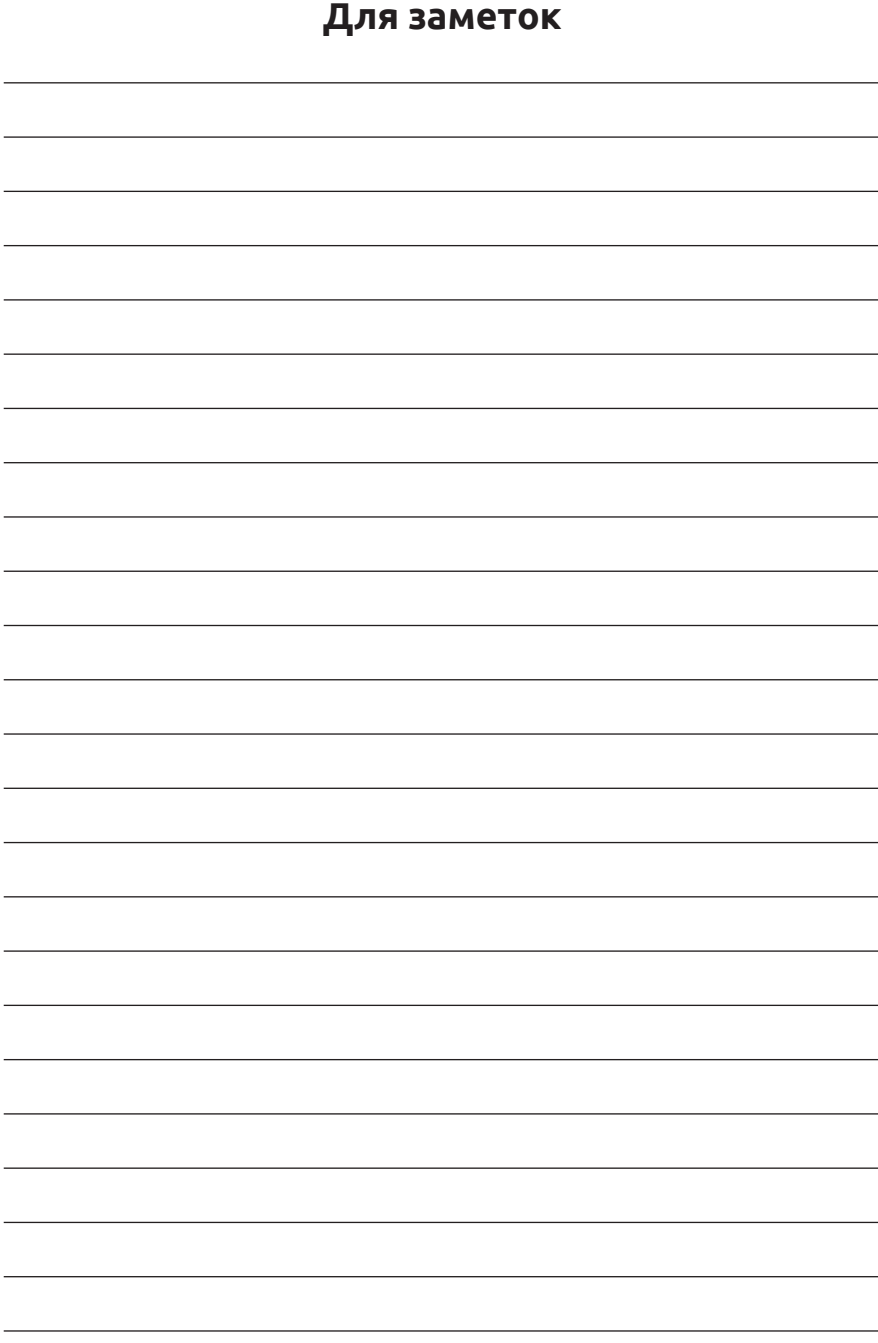

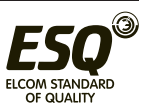

#### **ООО «Элком»**

ОКПО 49016308, ИНН 7804079187

**Сервисный центр:**

192102, Санкт-Петербург.

**ул. Витебская Сортировочная, д.34, литер Ж**

тел./факс (812) 320-88-81

**www.elcomspb.ru**

**spb@elcomspb.ru**

EAC